## **Unix Commands**

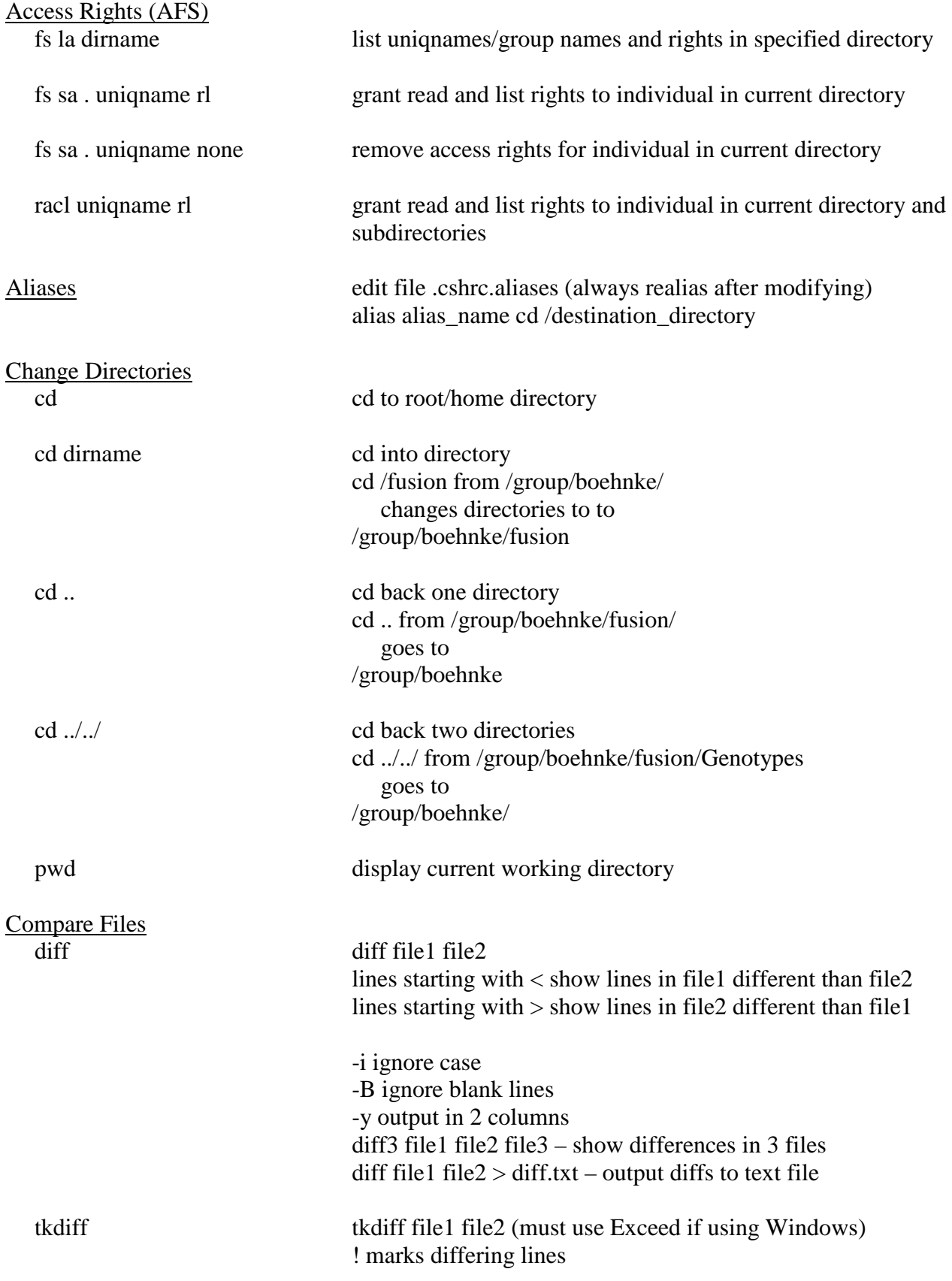

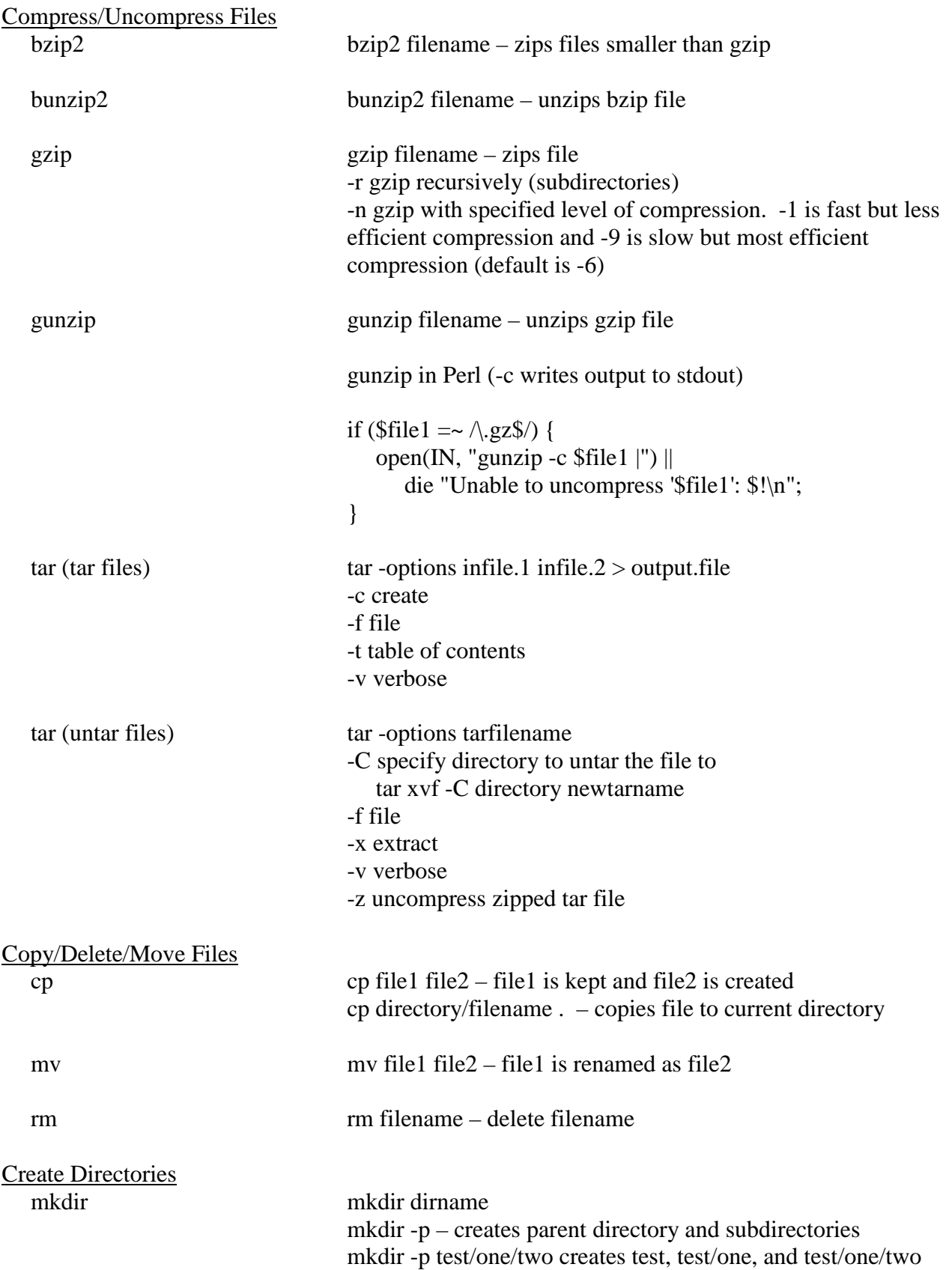

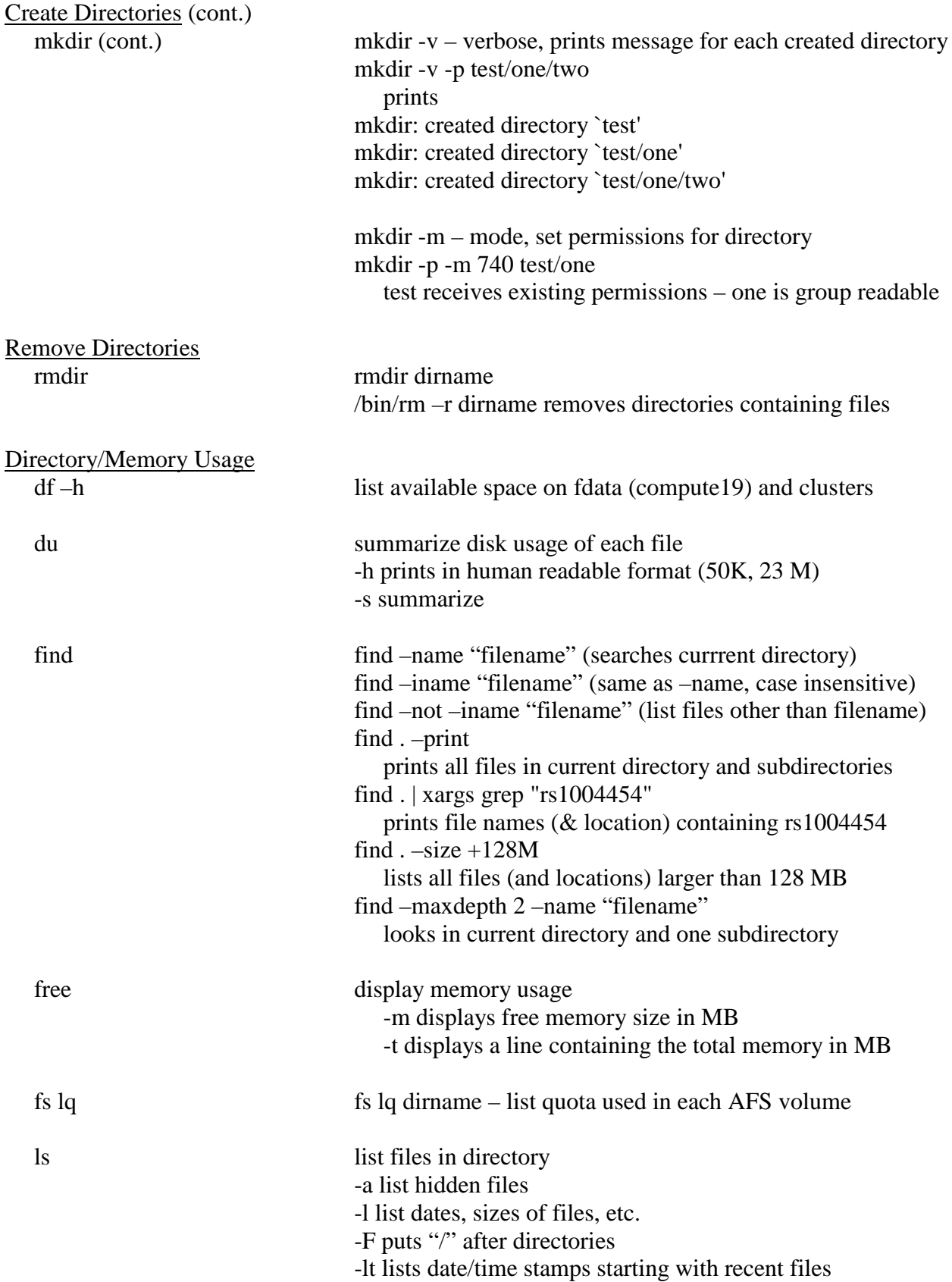

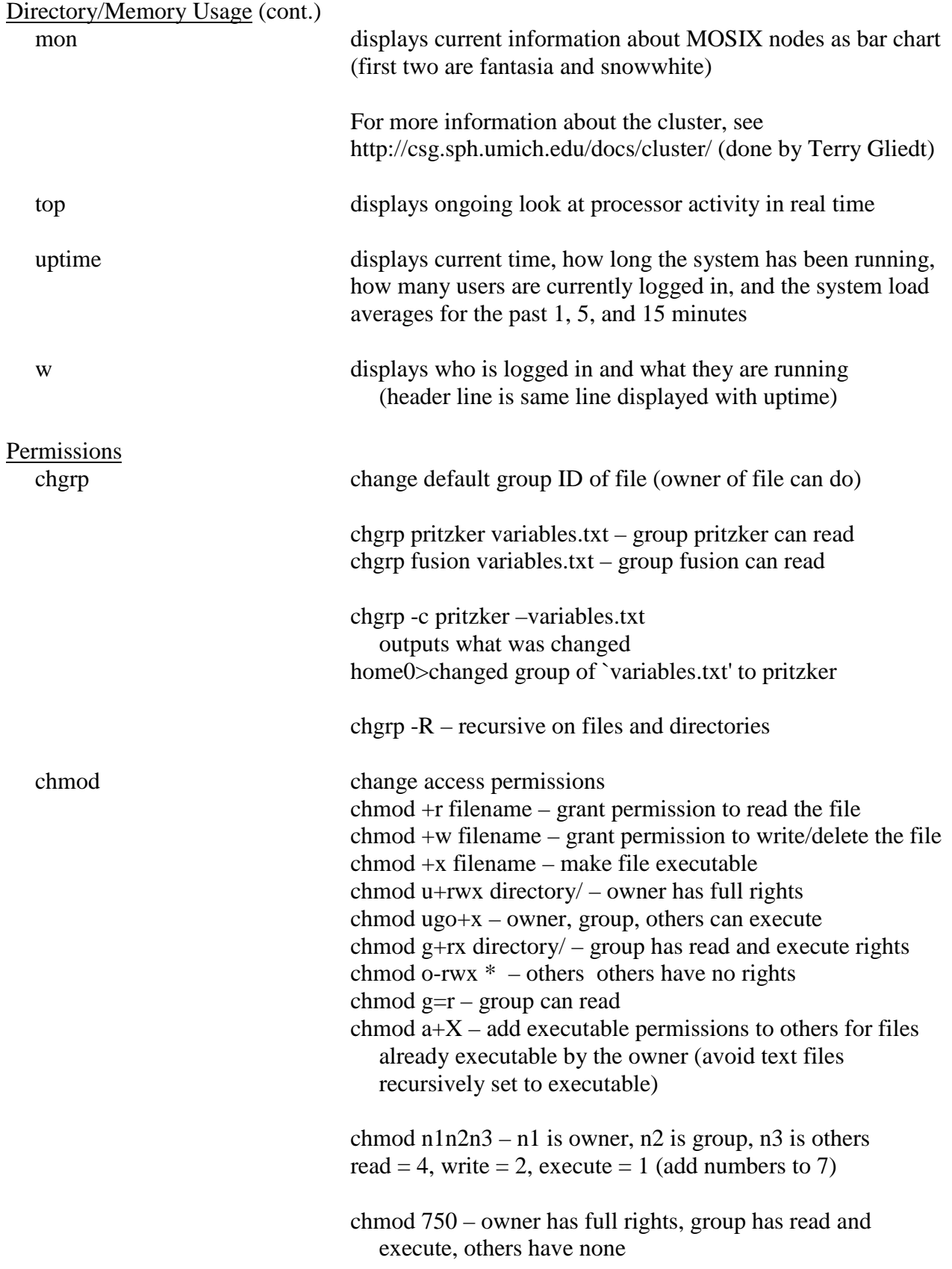

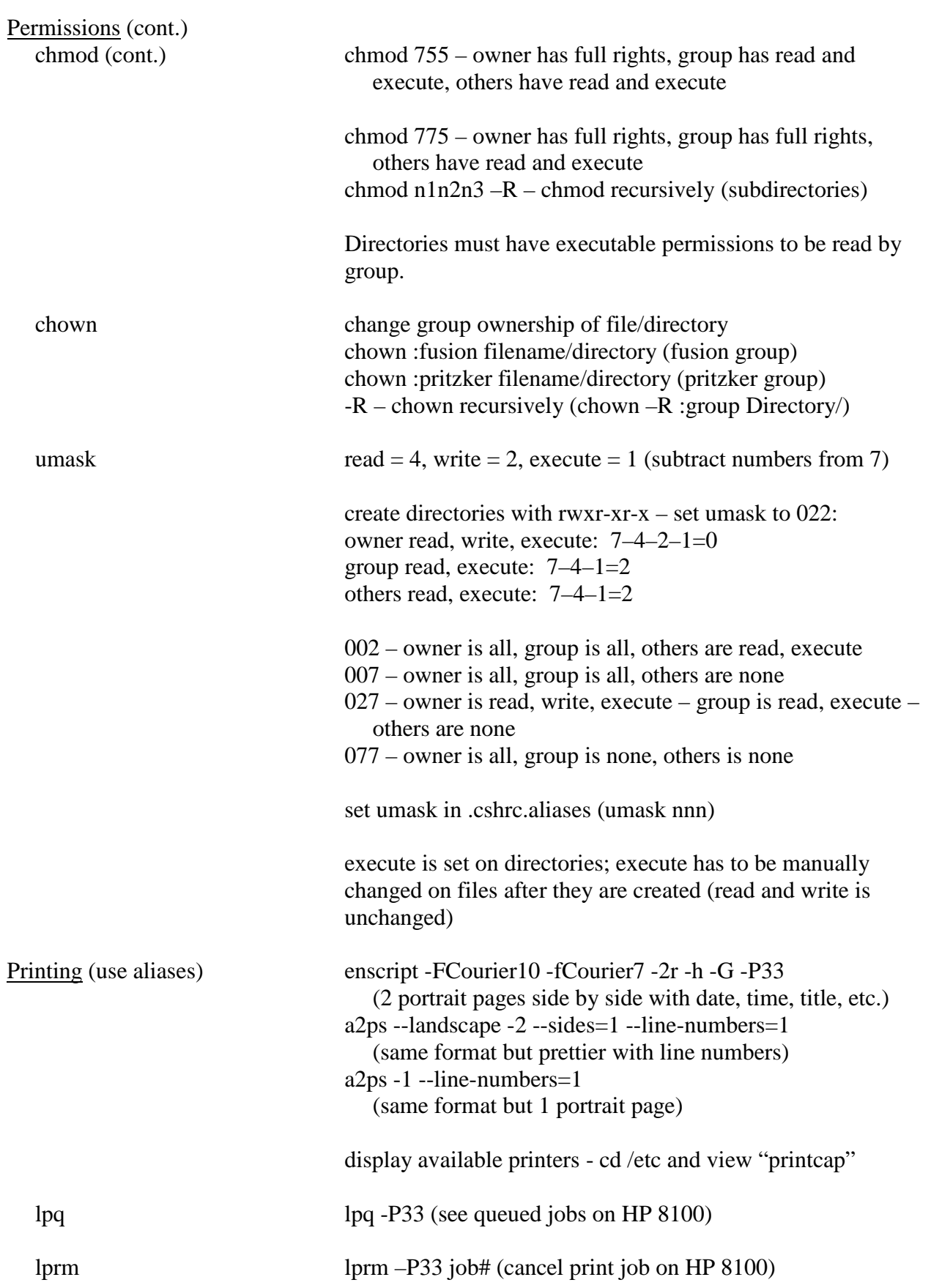

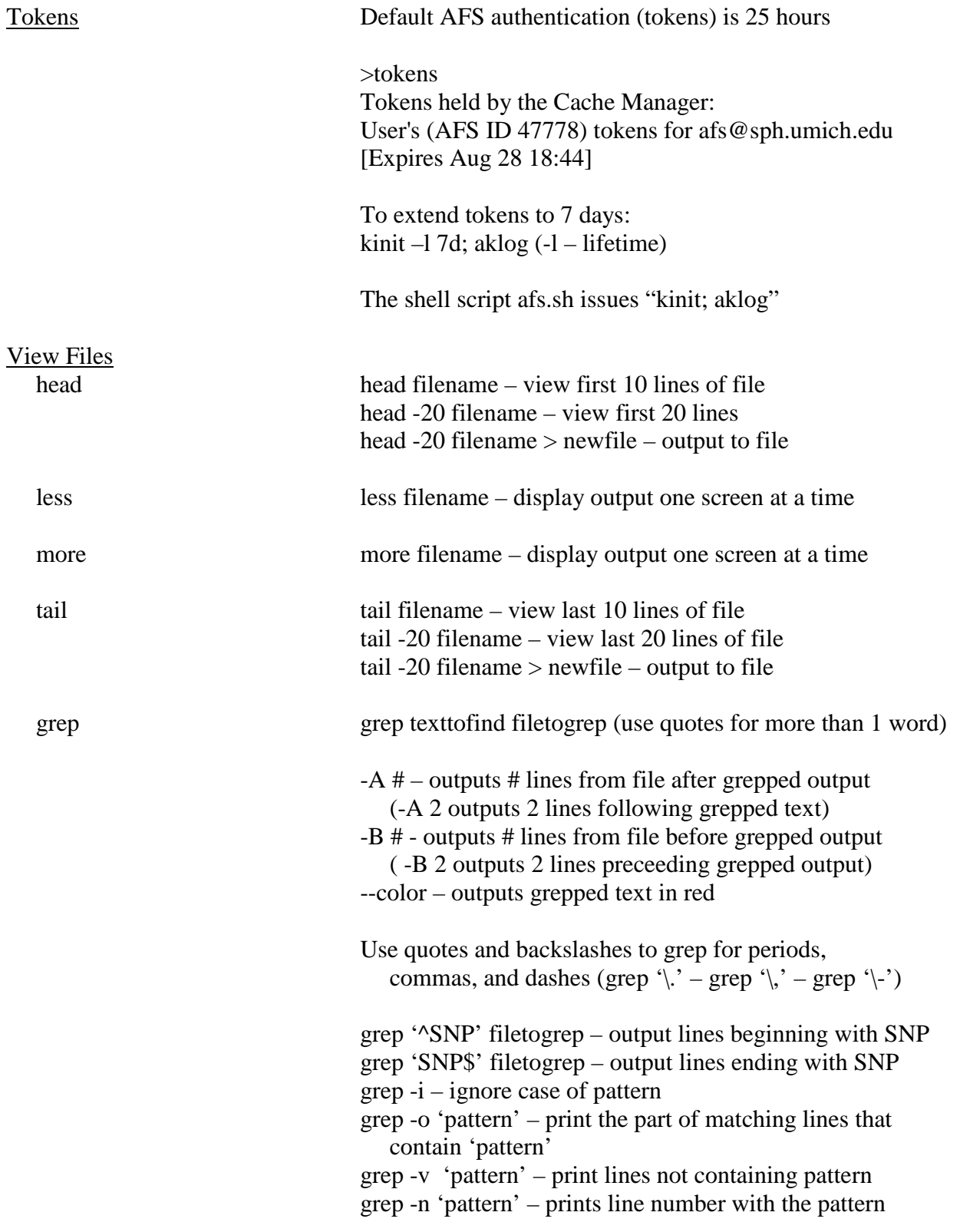

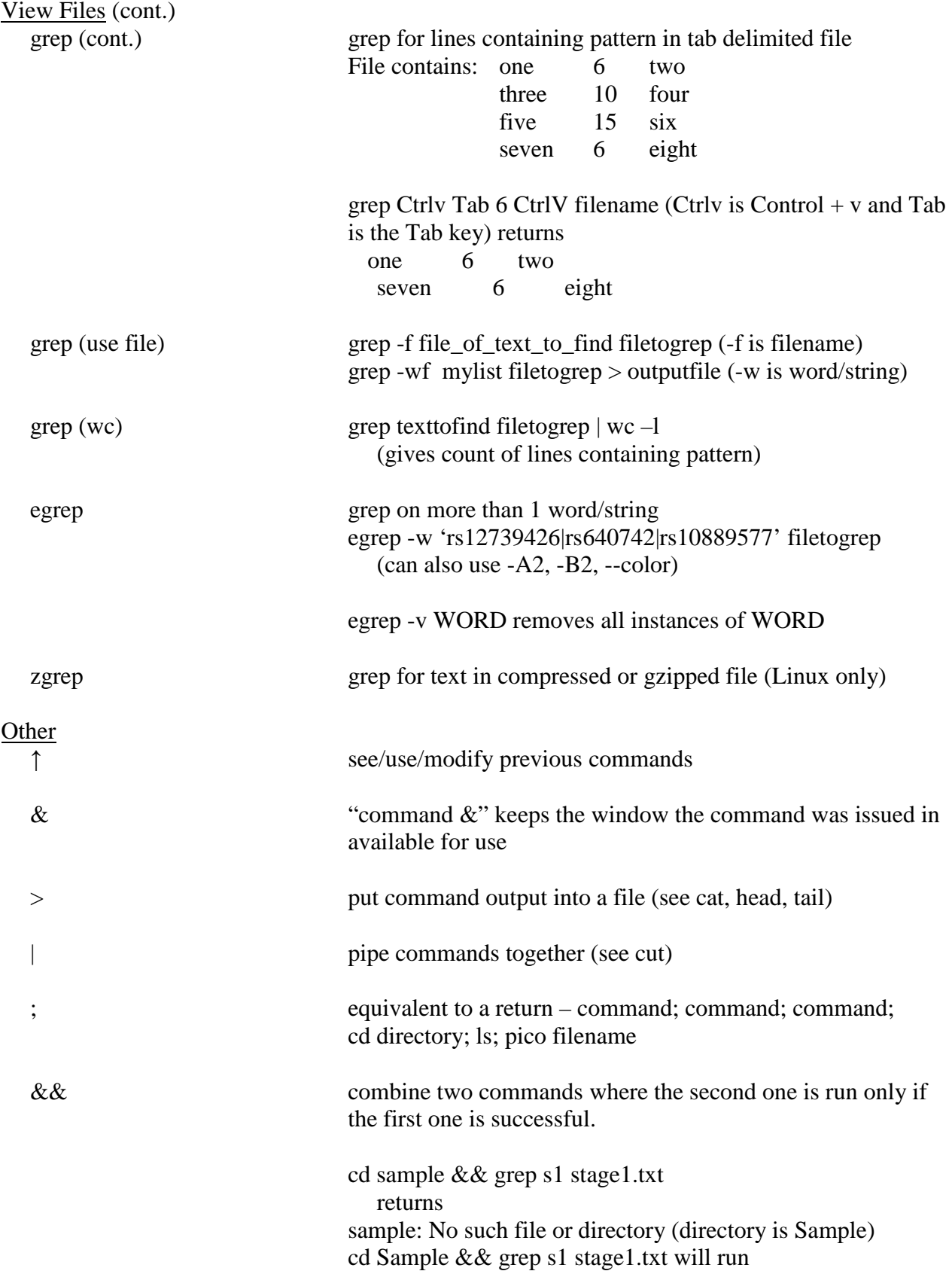

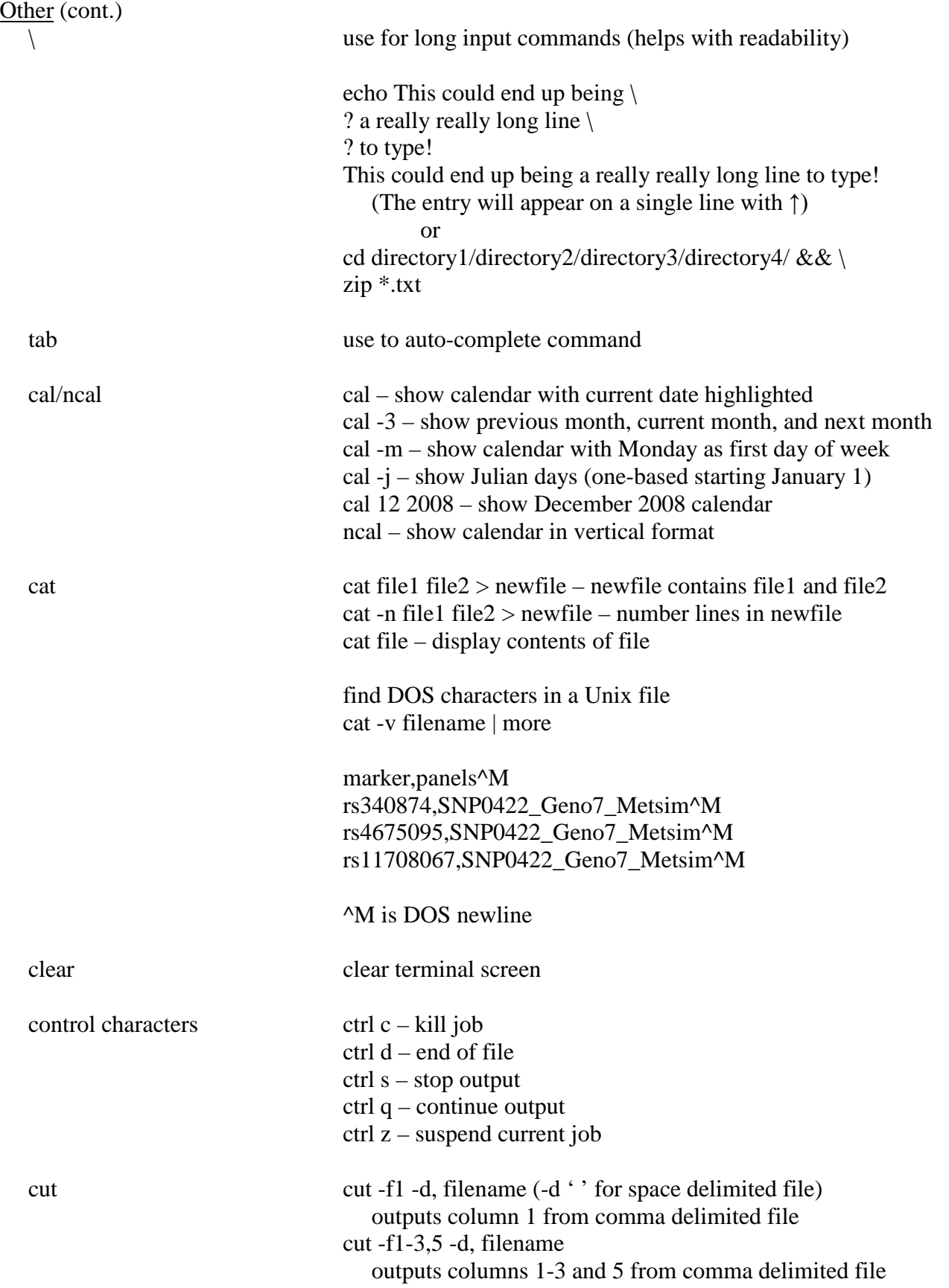

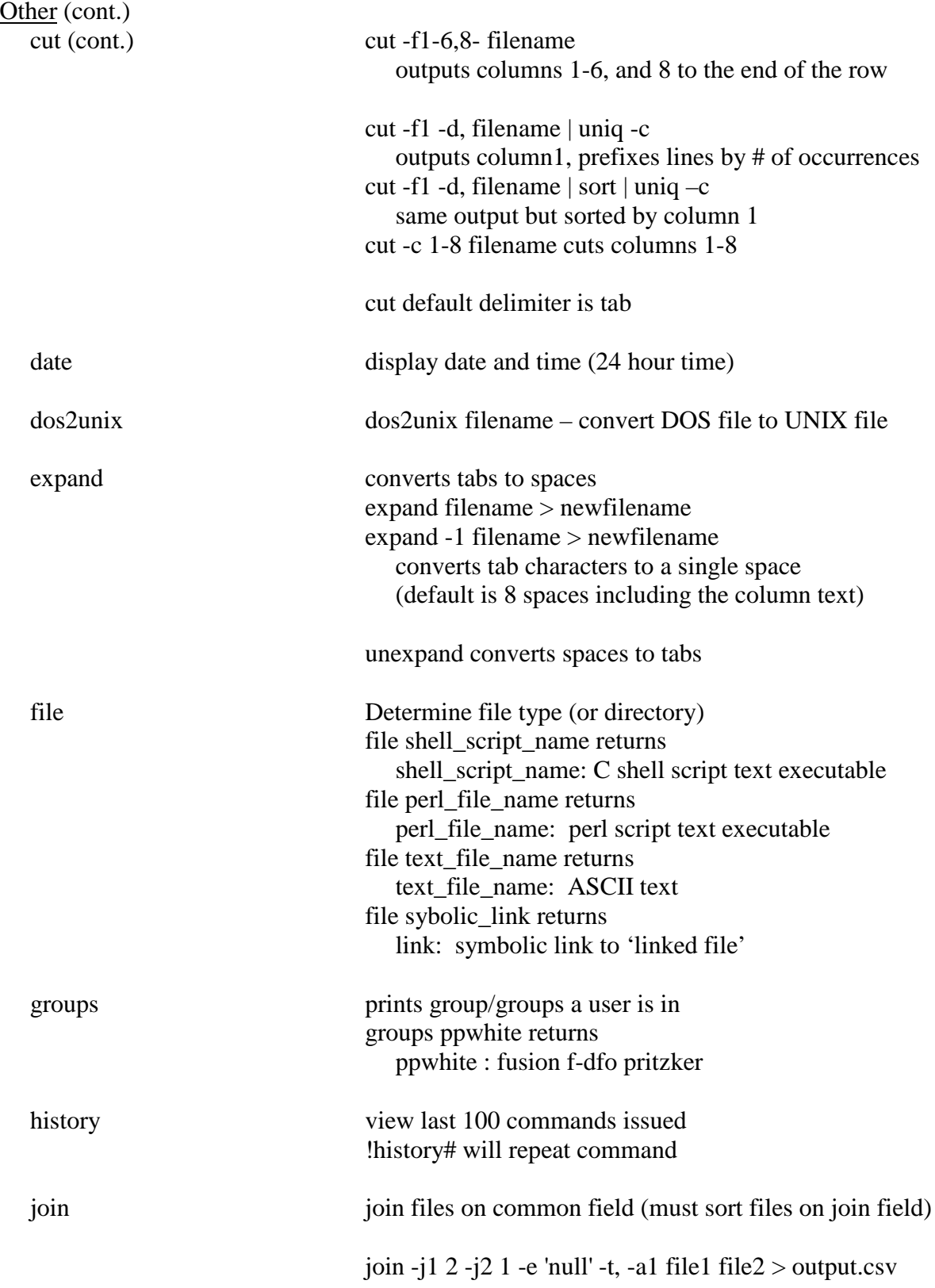

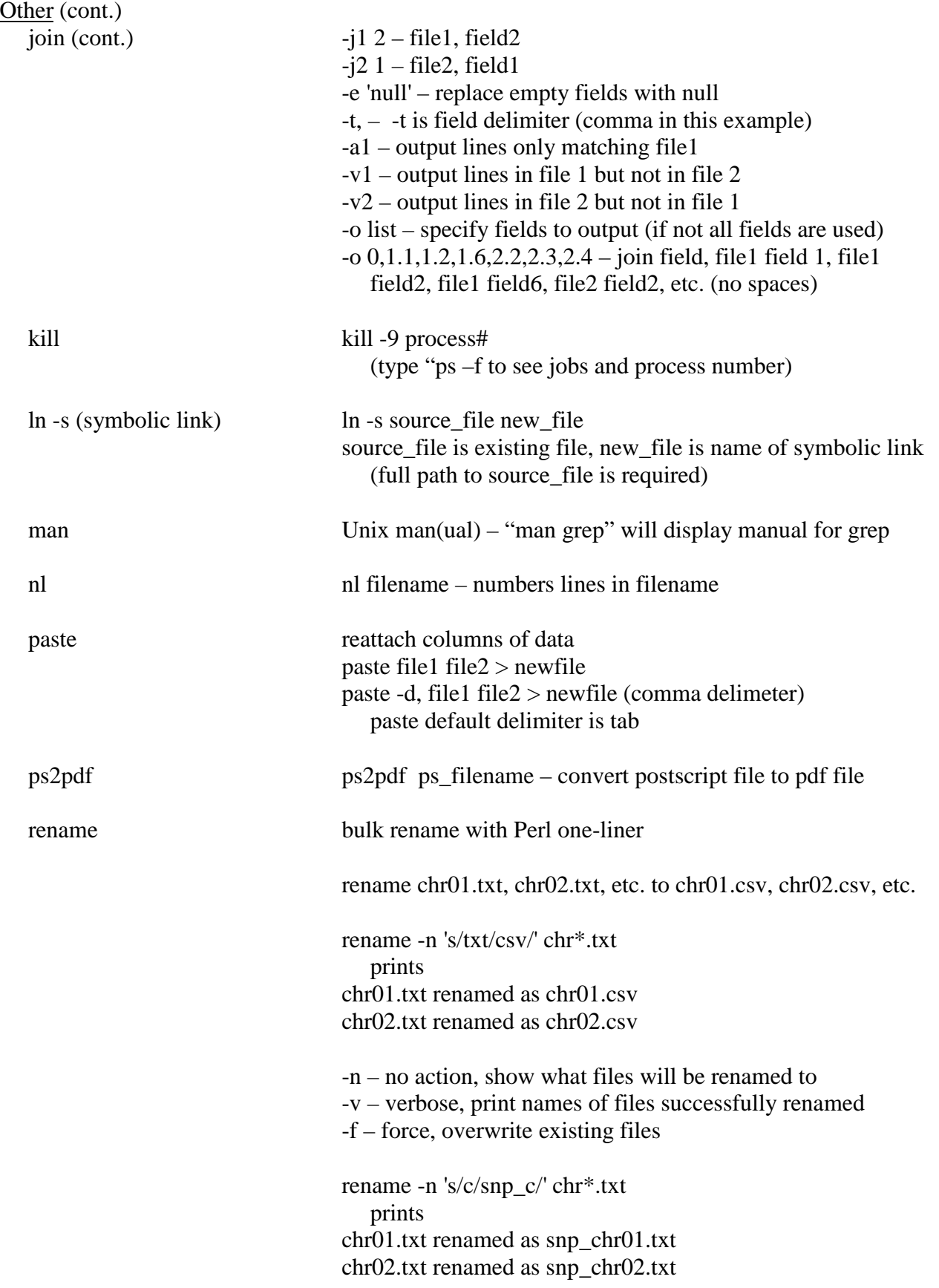

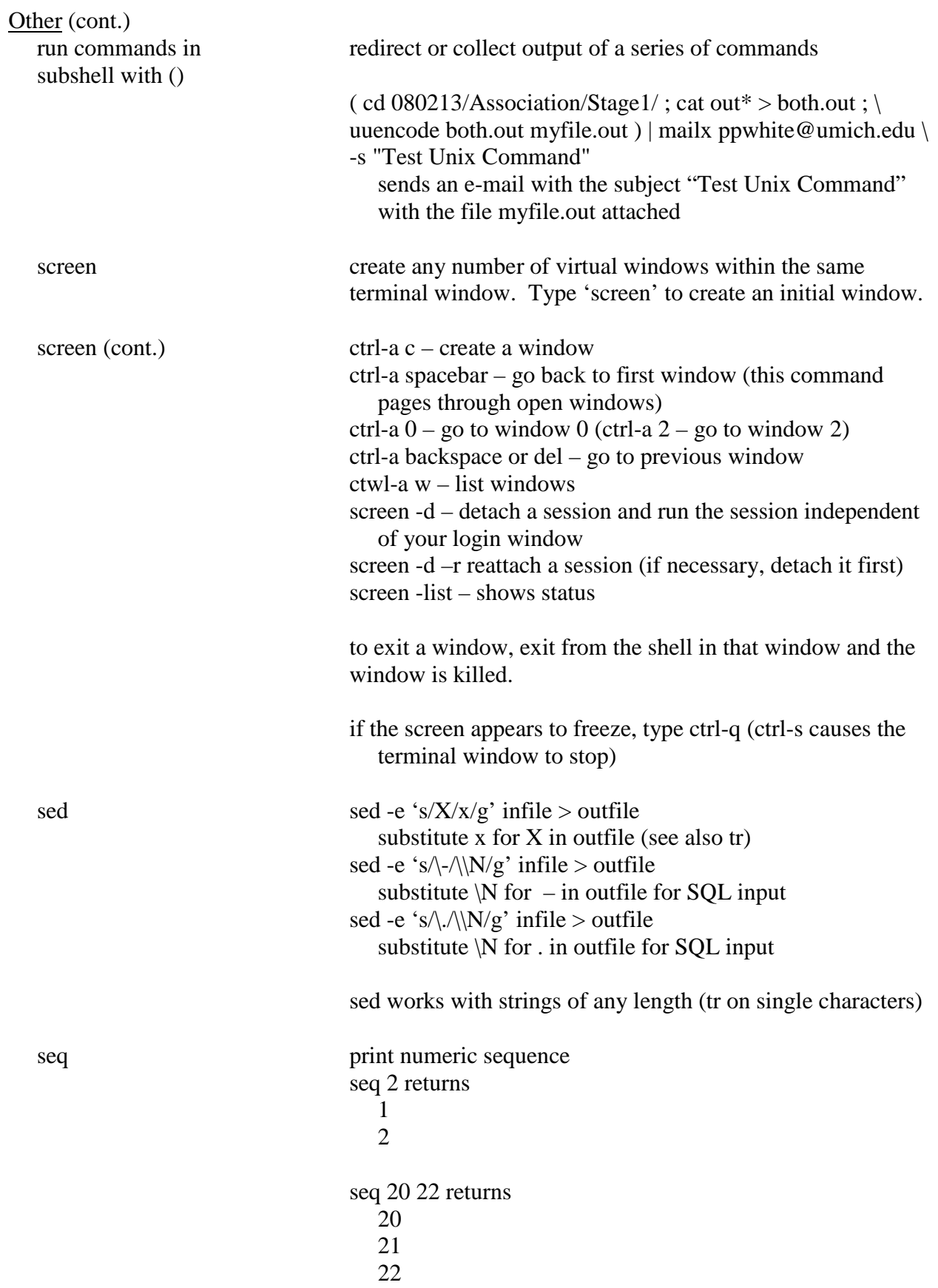

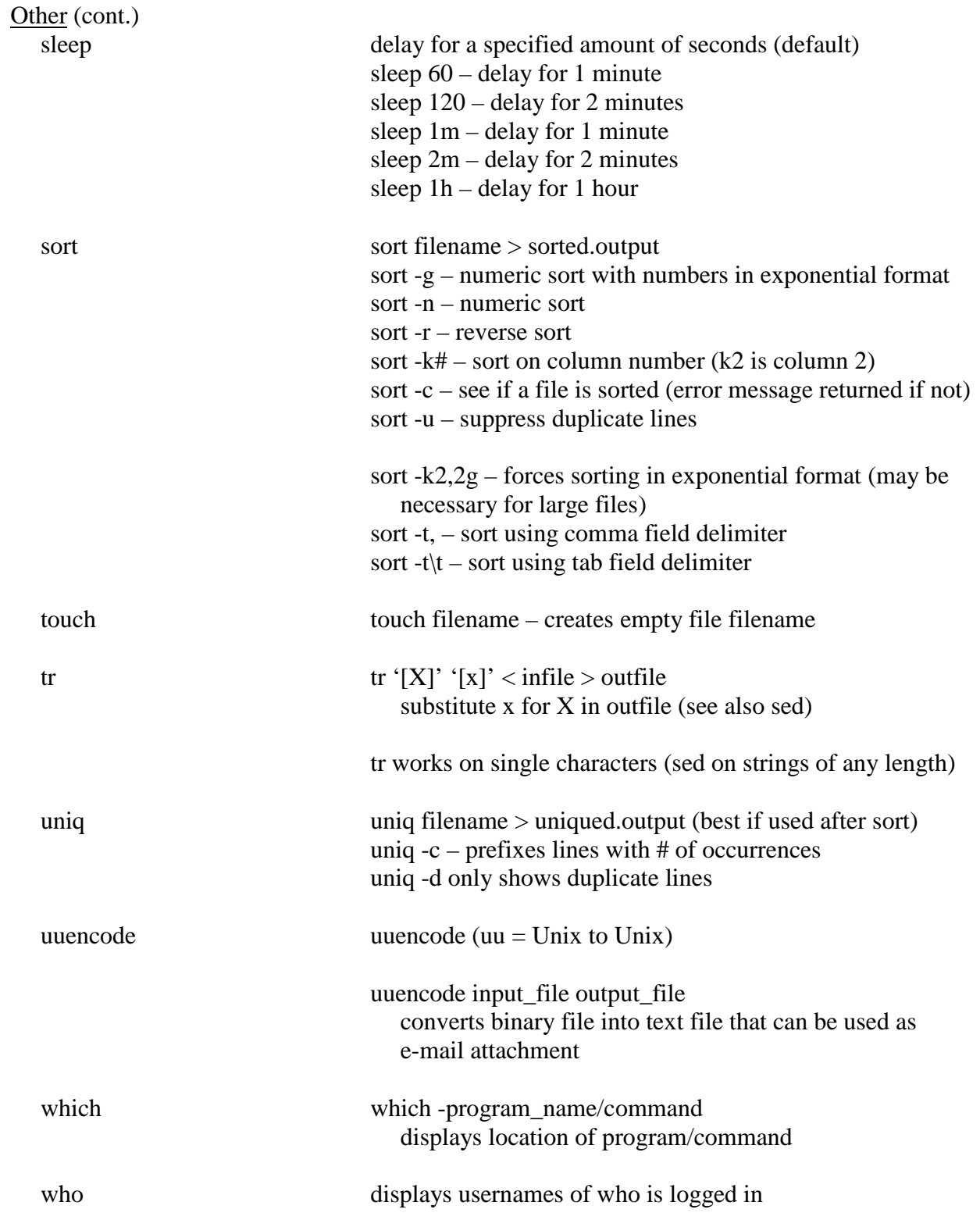

Other (cont.)

xargs build and execute command lines from standard input

find -name "README\*" | xargs grep "pedigree" returns list of filenames beginning with README that include the word "pedigree"

find . | xargs grep "rs1004454" prints file names (& location) containing rs1004454

ls | xargs file prints file/directory names on left and types on right (directory, ASCII English text, C shell script, etc.)

General Unix/Linux/Perl Web Pages:

http://computerhope.com/unix.htm http://digilife.be/quickreferences/QRC/The%20One%20Page%20Linux%20Manual.pdf http://fosswire.com/post/2007/08/unixlinux-command-cheat-sheet/ http://people.ischool.berkeley.edu/~kevin/unix-tutorial/toc.html http://sunsite.utk.edu/UNIX-help/ http://www.pixelbeat.org/cmdline.html http://www2.ocean.washington.edu/unix.tutorial.html

Perl One-Liner Web Pages:

http://blog.ksplice.com/2010/05/top-10-perl-one-liner-tricks/ http://www.catonmat.net/blog/perl-one-liners-explained-part-one http://www.math.harvard.edu/computing/perl/oneliners.txt http://www.perlhowto.com/one\_liners http://www.sial.org/howto/perl/one-liner/ http://www.sysbio.harvard.edu/csb/resources/computational/scriptome/UNIX/ http://www.theperlreview.com/Articles/v0i1/one-liners.pdf http://www.unixguide.net/unix/perl\_oneliners.shtml

Screen Cheat Sheet:

catonmat.net/blog/wp-content/plugins/wp-downloadMonitor/user\_uploads/screen.cheat.sheet.pdf

SED One-Liners:

sed.sourceforge.net/sed1line.txt

AWK web Pages:

http://www.calmar.ws/linux/awk.html http://www.ee.ucl.ac.uk/~hamed/misc/awk1line.txt http://www.gnu.org/software/gawk/manual/gawk.html http://www.pement.org/awk/awk1line.txt http://www.vectorsite.net/tsawk.html http://csg.sph.umich.edu/docs/awk\_hints.pdf